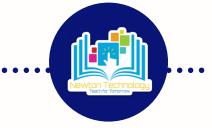

## STEPS TO PAIR PARENTS AS CANVAS OBSERVERS

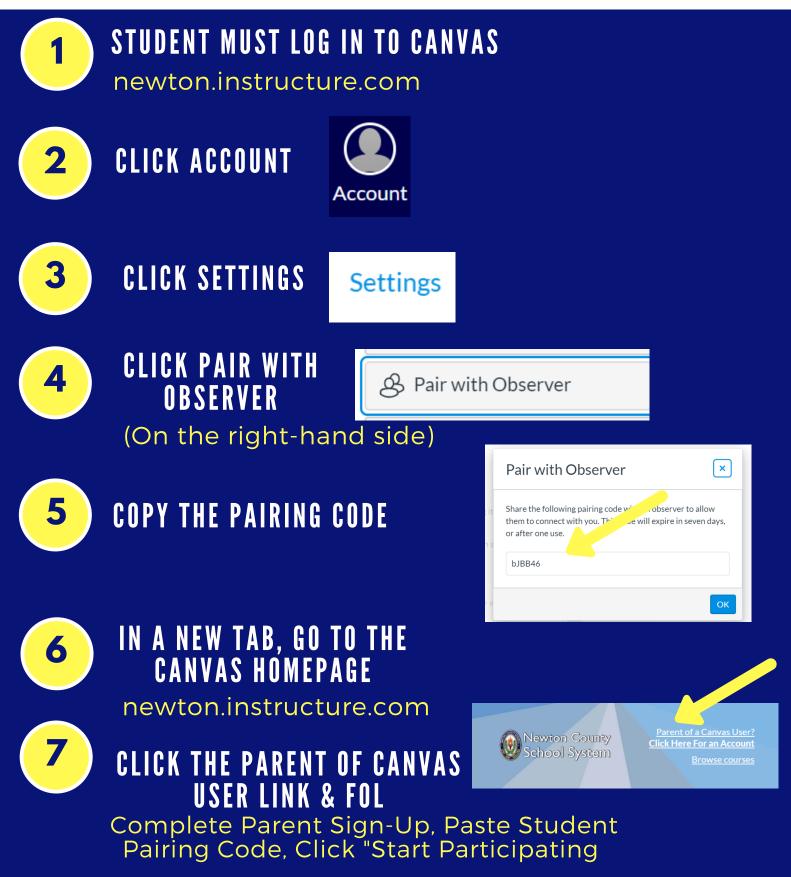